# Package 'braQCA'

February 23, 2018

Title Bootstrapped Robustness Assessment for Qualitative Comparative Analysis

Version 1.0.0.1

Description Test the robustness of a user's Qualitative Comparative Analysis solutions to randomness, using the bootstrapped assessment: baQCA(). This package also includes a function that provides recommendations for improving solutions to reach typical significance levels: brQCA(). After applying recommendations from brQCA(), QCAdiff() shows which cases are excluded from the final result.

**Depends**  $R$  ( $>= 3.2.3$ ), dplyr, QCA, bootstrap

License GPL-2

LazyData true

NeedsCompilation no

Author C. Ben Gibson [aut, cre], Burrel Vann Jr [aut]

Maintainer C. Ben Gibson <cbgibson@uci.edu>

RoxygenNote 6.0.1

Repository CRAN

Date/Publication 2018-02-22 00:15:23

# R topics documented:

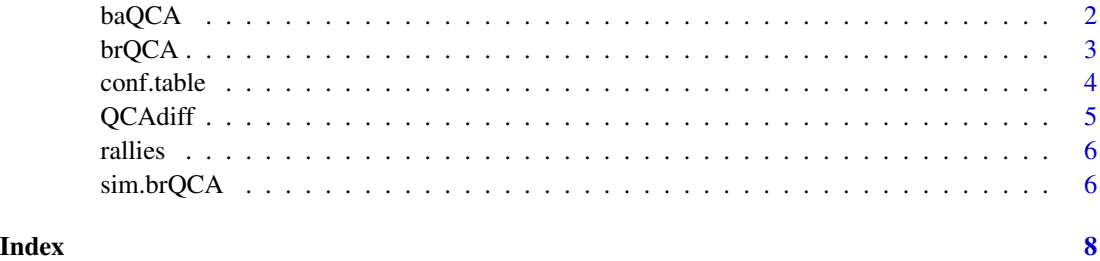

1

#### <span id="page-1-0"></span>Description

This function performs the the Bootstrapped Assessment for QCA (baQCA) on a given QCA model object.

#### Usage

```
baQCA(mod, sim = 2000, include = c(""), row.dom = F, omit = c(),
 dir.exp = c()
```
#### Arguments

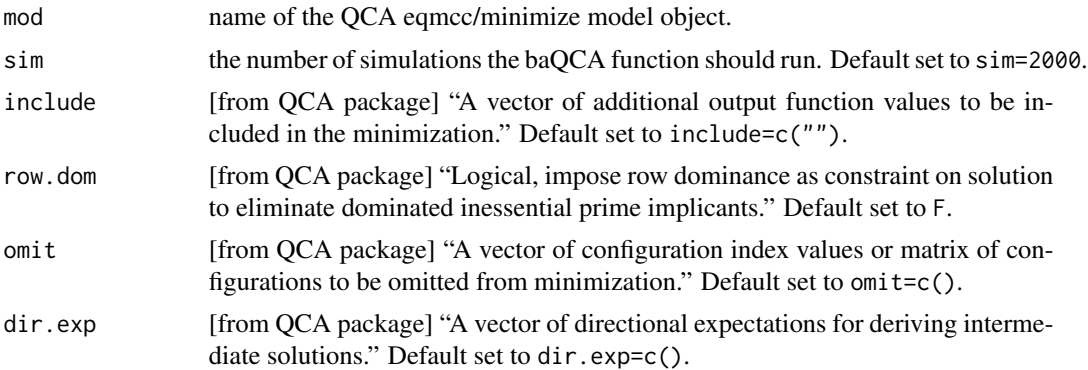

#### Value

After some time, this function returns the probability that the data will return a random result given the parameters set by the researcher in the model (configurational n threshold, consistency score threshold, etc), as well a confidence interval around this value. This value is interpreted similarly to a p-value, i.e. a .05 value coincides with a 95% "confidence level."

#### Examples

```
data(rallies)
P<-rallies$P
R<-rallies$R
C<-rallies$C
U<-rallies$U
qca.data<-data.frame(P,R,C,U)
rownames(qca.data)<-rownames(rallies)
truth<-truthTable(qca.data,outcome="P",sort.by="incl",incl.cut1=0.7,show.cases=TRUE)
truth
mod1 <- minimize(truth,details=TRUE,show.cases=TRUE)
mod1
```
<span id="page-2-0"></span>baQCA(mod1,sim=5)

#### brQCA *Bootstrapped Recommendation*

#### Description

Provides recommendations for consistency score and configurational n thresholds to attain a desired level of confidence in a QCA algorithm application.

#### Usage

```
brQCA(qca.data, outcome = "OUT", type = "crisp", inclcut = "", neut = 2,neg.out = F, sim = 10, verbose = T)
```
## Arguments

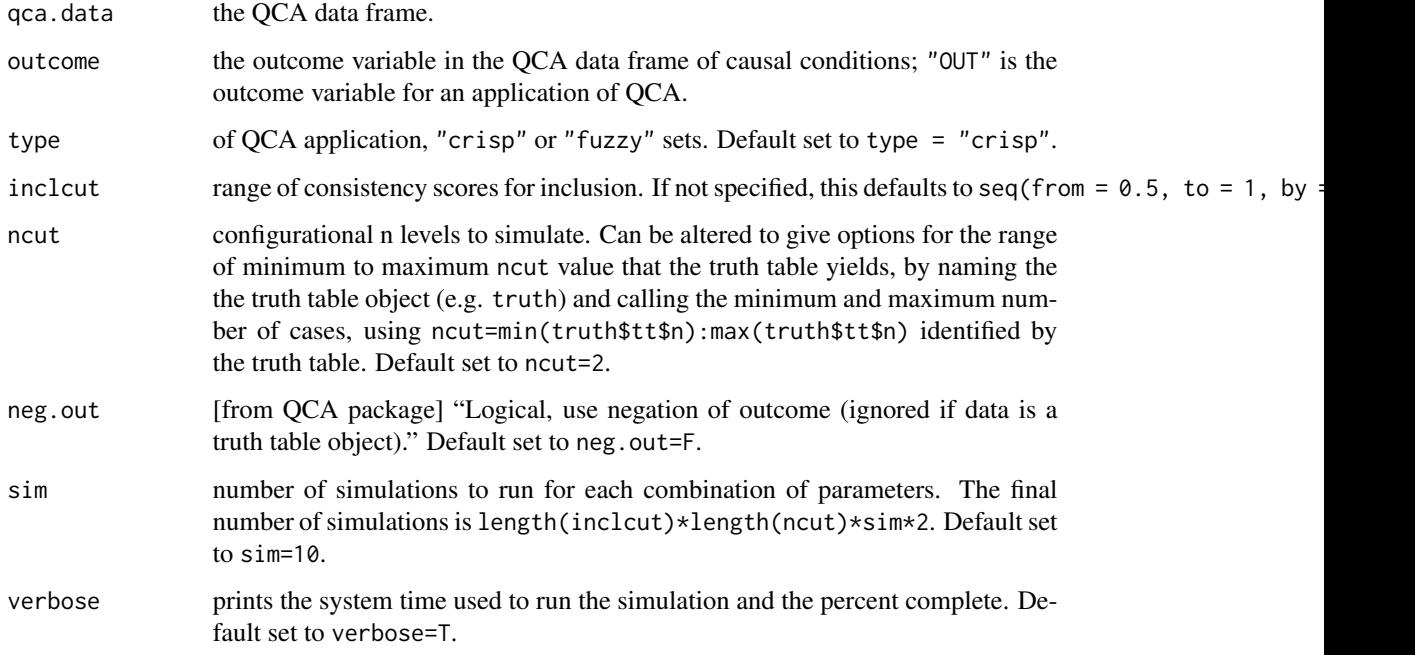

#### Value

Significance levels reached (.10,.05, .01, .001) when specifying a combination of inclcut, ncut, and neg.out in a QCA model.

#### Examples

```
data(rallies)
P<-rallies$P
R<-rallies$R
C<-rallies$C
U<-rallies$U
qca.data<-data.frame(P,R,C,U)
rownames(qca.data)<-rownames(rallies)
truth<-truthTable(qca.data,outcome="P",sort.by="incl",incl.cut1=0.7,show.cases=TRUE)
truth
mod1 <- minimize(truth,details=TRUE,show.cases=TRUE)
mod1
```

```
brQCA(qca.data,outcome="P",ncut=1,sim=1)
```
#### conf.table *Configuration Table*

#### Description

Internal function; calculates via logistic regression the output of the Bootstrapped Robustness Recommendation

#### Usage

conf.table(data, ncut = 4)

#### Arguments

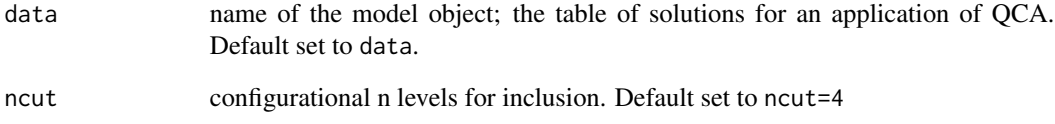

#### Value

The output of the Bootstrapped Recommendation #' @export

<span id="page-3-0"></span>

<span id="page-4-0"></span>

#### Description

Provides a data frame of all cases removed from the final QCA model object, after applying recommendations from brQCA.

#### Usage

 $QCAdiff(x, y, show = FALSE)$ 

#### Arguments

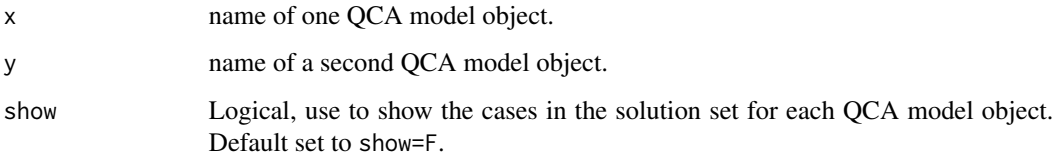

#### Value

Shows the cases excluded/removed from the final, more robust QCA model object.

#### Examples

```
data(rallies)
P<-rallies$P
R<-rallies$R
C<-rallies$C
B<-rallies$B
```

```
qca.data<-data.frame(P,R,C,B)
rownames(qca.data)<-rownames(rallies)
truth<-truthTable(qca.data,outcome="P",sort.by="incl",incl.cut1=0.2,show.cases=TRUE,n.cut=1)
mod1<-minimize(truth,details=TRUE,show.cases=TRUE)
mod1
```

```
truth2<-truthTable(qca.data,outcome="P",sort.by="incl",incl.cut1=0.7,show.cases=TRUE,n.cut=3)
mod2<-minimize(truth2,details=TRUE,show.cases=TRUE)
mod2
```
QCAdiff(mod1,mod2,show=FALSE)

<span id="page-5-0"></span>

#### Description

This data set gives Census, voting, religion, and Tea Party organization and rallies for 67 counties in Florida.

#### Usage

rallies

#### Format

A matrix containing 67 observations and 13 variables.

#### Source

Subset of data created by Rory McVeigh, Kraig Beyerlein, Burrel Vann Jr., and Priyamvada Trivedi

#### References

McVeigh, Rory, Kraig Beyerlein, Burrel Vann Jr., and Priyamvada Trivedi. "Educational Segregation, Tea Party Organizations, and Battles over Distributive Justice." *American Sociological Review 79*: 630-652.

sim.brQCA *Simulation Application*

#### Description

Internal function to calculate the Bootstrapped Recommendation.

#### Usage

```
sim.brQCA(qca.data, outcome = "OUT", conditions = c(""), sim = 10,
 ncut = 2, type = "crisp", inclcut = "", neg.out = F, verbose = T)
```
### sim.brQCA 7

# Arguments

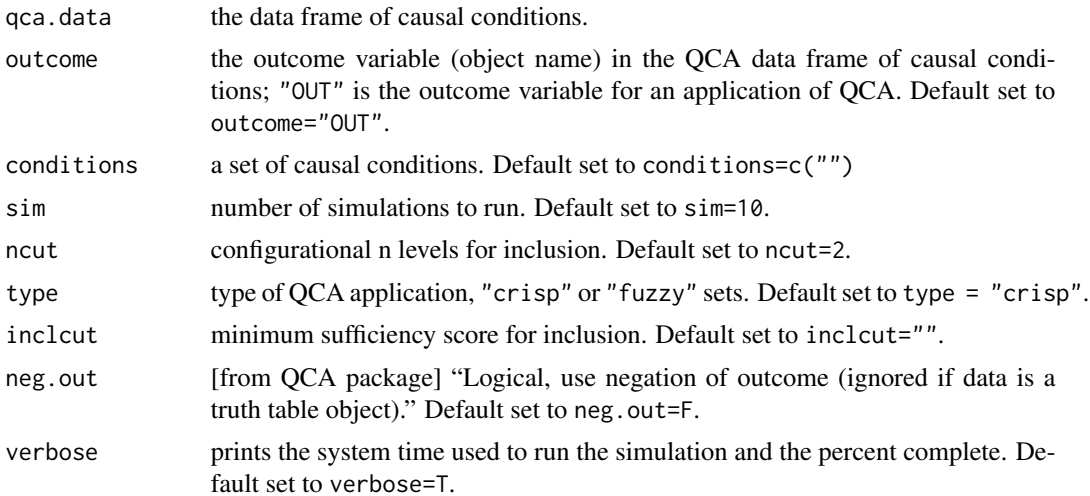

# Value

Simulation information later passed on to conf.table.

# <span id="page-7-0"></span>Index

∗Topic datasets rallies, [6](#page-5-0) baQCA, [2](#page-1-0) brQCA, [3](#page-2-0) conf.table, [4](#page-3-0) QCAdiff, [5](#page-4-0) rallies, [6](#page-5-0) sim.brQCA, [6](#page-5-0)